## SAP ABAP table TTEPD3\_DOCUMENT {3.0 TTE Persistency Document}

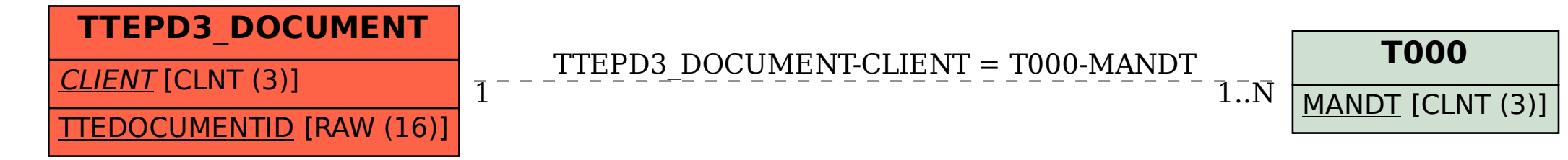